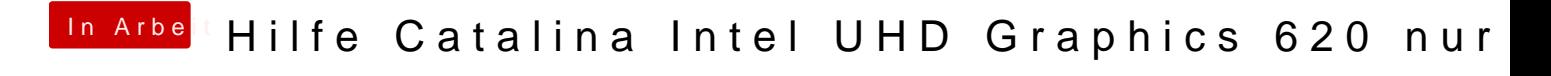

Beitrag von Bombeiros vom 26. November 2019, 20:05

Gib mal im Tersnadon madunt -uw /